DOWNLOAD LEARN COMMAND LINE AND BATCH SCRIPT FAST A COURSE FROM THE BASICS OF WINDOWS TO THE EDGE OF NETWORKING 1

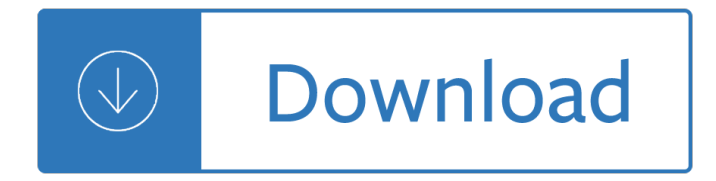

## **learn command line and pdf**

Learn command line basics with this friendly illustrated 24-page zine. Online text and other formats also available

# **Really Friendly Command Line Intro - Hello Web Books**

Anyone know how to convert word files (.doc) to PDF using the command line in Windows? We were using the service of OpenOffice, but in documents that have many tables ...

# **How to convert Word (doc) to PDF from Windows command line**

The Linux Command Line A Book By William Shotts. Fifth Internet Edition Available Now! Designed for the new command line user, this 555-page volume covers ...

# **The Linux Command Line by William Shotts**

A command-line interface or command language interpreter (CLI), also known as command-line user interface, console user interface and character user interface (CUI ...

## **Command-line interface - Wikipedia**

Create 100% Compatible PDFs that can be opened and viewed with Adobe® Acrobat® and other popular PDF products. Free Trial Learn More

## **ParmisPDF - Easy and Powerful PDF Solution**

Sometimes you may want to print files from the command line, especially when you have lots of them. You can use lp for that. To print a single example.pdf file on ...

## **Linux: How to print PDF files from the command line**

Find out how to use the Linux command line and Bash shell. Learn Linux commands to navigate through the file and folder structure, exit text, set permissions, and ...

## **Learning Linux Command Line - lynda.com**

GNU/Linux Commandâ<sup>∼</sup>Line Tools Summary Gareth Anderson <somecsstudent(at)gmail.com> Chris Karakas â<sup>o</sup> Conversion from LyX to DocBook SGML, Index generation

## **GNU/Linux Command-Line Tools Summary**

I had two problems with using Acrobat Reader for this task. The command line API is not officially supported, so it could change or be removed without warning.

## **Printing PDFs from Windows Command Line - Stack Overflow**

In gedit, printing a file gives an option of printing to file where the file can be saved as a pdf. How can I do the same thing from the command line?

## **How to print a regular file to pdf from command line - Ask**

Hey man just wanted to say you really made it easy to learn from being a beginner. The command line does suck and is really boring but I can tell once I start ...

# **Learn Unix The Hard Way**

Is there any official command line (switches) reference for the different versions of Adobe (formerly Acrobat) Reader? I didn't find anything on Adobe Developer ...

# **Adobe Reader Command Line Reference - Stack Overflow**

Buy The Windows Command Line Beginner's Guide - Second Edition: Read 95 Books Reviews - Amazon.com

## **The Windows Command Line Beginner's Guide - amazon.com**

Command-Line Resource Editor For 32- and 64-Bit PE Files. Resource Tuner Console is a command-line tool that enables developers to instantly change different resource ...

## **Command-Line Resource Editor For 32- and 64-Bit PE Files**

This article contains a VB Script that you can use on the command line to convert a Word document to a PDF file.

# **Word Doc to PDF Conversion, Command line - Suodenjoki**

Linux Bash Shell Cheat Sheet Basic Commands Time settings (continued) date = view & modify time (on your computer) crontab = execute a command regularly

# **Linux Bash Shell Cheat Sheet - Learn Code the Hard Way**

Command line tool for printing documents and image files in batch mode Print Documents, Presentations and Images in Batch Mode 2Printer is a

# **2Printer - Command line batch Print tool**

The WinZip Command Line Support Add-On contains functions that attempt to repair Zip files (.zip or .zipx). The appropriate versions are listed on and can be ...

## **Methods to try fixing invalid Zip files with the command**

In this tutorial I discuss what command line arguments are, why we use them, and how to use argparse + Python for command line arguments.

## **Python, argparse, and command line arguments - PyImageSearch**

InstallShield Setup.exe Command-Line Parameters InstallShield setup.exe files can accept a number of command-line parameters. Using these parameters, administrators ...

## **InstallShield Setup.exe Command-Line Parameters**

For some people around the globe, a web browser that render text along with graphics is important since it gives an easy to use and attractive interface ...

# **A Command Line Web Browsing with Lynx and Links Tools**

Semi-automatic command to line of sight (SACLOS) is a method of missile command guidance. In SACLOS, the operator has to continually point a sighting device at the ...

## **Semi-automatic command to line of sight - Wikipedia**

This article aims at making you aware of several other Linux command Line browsing and downloading applications, which will help you to browse and download ...

# **8 Command Line Tools for Browsing Websites and Downloading**

this page is about VeryPDF Image to PDF Converter, Image to PDF Converter Command Line, Image to PDF OCR Converter, Image to PDF OCR Converter Command Line, and Image ...

## **Image to PDF Converter, Image to PDF Converter Command**

I know that I can convert pdf files to text files one by one like this : \$ pdftotext filename.pdf But is there a single command that would make that conversion ...

hazardous chemicals - Espresso extraction measurement and mastery - Faithful wanted 3 kelly elliott -Manuale illustrato di chirurgia orale italian edition -

Top100mealsinminutesallnewquickandeasymealsforbabiesandtoddlers - Qatar mmup exam questions for civil engineers - Nous sommes alles salade 34249 - The complete organic pregnancy - Calculus by m j strauss solution - The seduction of madness - Padi rescue diver final exam answers - Beginning cryptography with java - If you were a preposition word fun - Alan watts still the mind - Sanctus simon toyne - Nissan primera p12 manual - Sejpme final exam answers - The9thgirlkovacandliska4tamihoag - Aves de los altos de chiapas canto color y tradicion - On4un s low band dxing antennas equipment and techniques for - Tom odell another love sheet music - Overflow carpino 1 brynne asher - Syd field four screenplays - Brandscaping 1st edition -Destinos workbook - Allaboutmeartactivities20easystepbystepprojectsthatcelebratekidsindividualityandbu -Raymond feist books - The rocket into planetary space - Mosby quide physical examination - 7th grade life science mcgraw hill - Measuring the immeasurable scientific case for spirituality daniel goleman - York notes advanced the wife of baths prologue and tale - Harry potter order of the phoenix - Quotes from buddha -